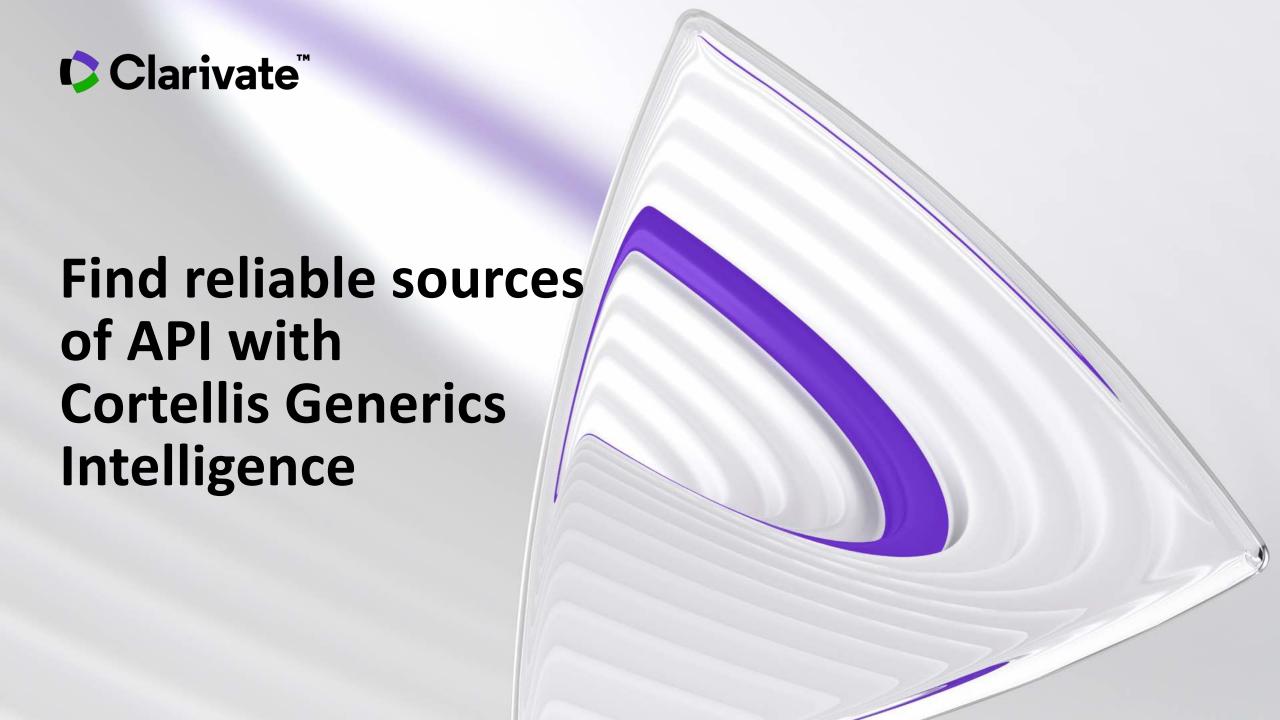

### Find reliable sources of API with Cortellis Generics Intelligence

### Questions you need to answer:

- Who has experience manufacturing my API?
- Are there sufficient suppliers available to manufacture my API?
- To which markets can this manufacturer supply?
- Who can serve as an alternate supplier in case there is a supply chain disruption?

### **Common challenges:**

- Evaluating competitors and potential business partners based on incomplete data.
- Using unreliable sources like conferences, industry contacts, and news portals to identify API manufacturers.
- Loss of revenue due to inaccurate data and poor selection of API sources.

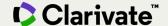

### 3 steps

Find your answers with Cortellis Generic Intelligence

- 1. Identify manufacturers associated to your API.
- 2. Confirm their experience with more regulated markets like Europe and the USA.
- 3. Understand their level of production.

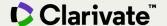

### 1. Identify manufacturers associated to your API

Once in the product record, go to the **API Manufacturers** tab to find names of companies, manufacturing status, regulatory filings, and other details.

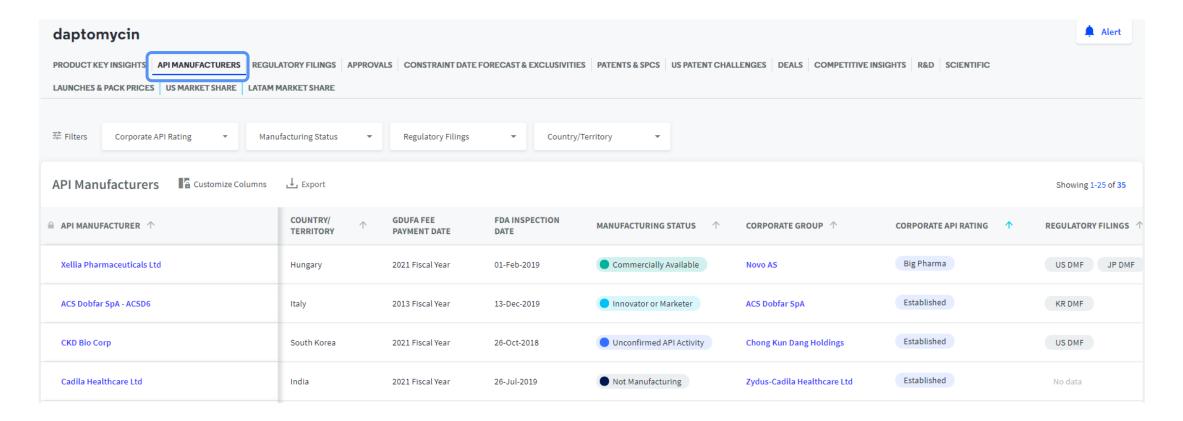

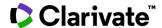

# 2. Confirm their experience with more regulated markets like Europe and the USA

Select 'Established' and 'Less Established' in **Corporate API Rating\*** filters at the top to identify which manufacturers have worked with more regulated markets - USA, Japan, Australia or EU.

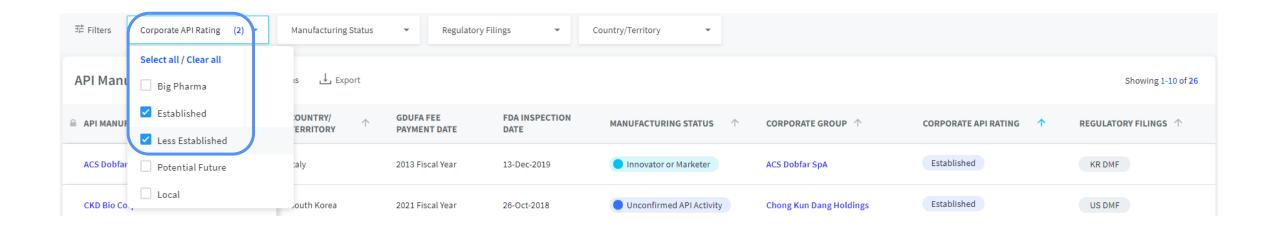

<sup>\*</sup>Corporate API Rating is a proprietary analytic to indicate how capable the corporate group is of supplying bulk to more regulated markets, according to Cortellis Generics Intelligence.

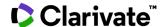

### 3. Understand their manufacturing capabilities

Go to *Manufacturing Status\** filter and select 'Commercially available' to identify which companies are already producing your API in commercial quantities.

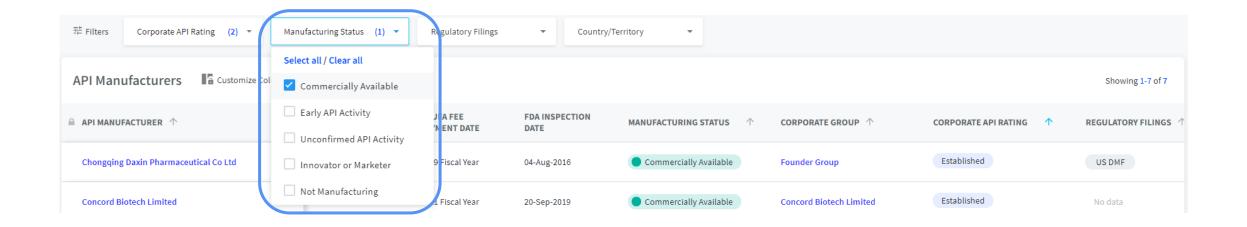

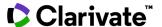

<sup>\*</sup>Manufacturing Status is a proprietary analytic to indicate the current manufacturing status, or relationship, between the API and the manufacturing site according to Cortellis Generics Intelligence.

#### Your list of reliable API manufacturers

API manufacturers with experience in more regulated markets with commercial production of your API.

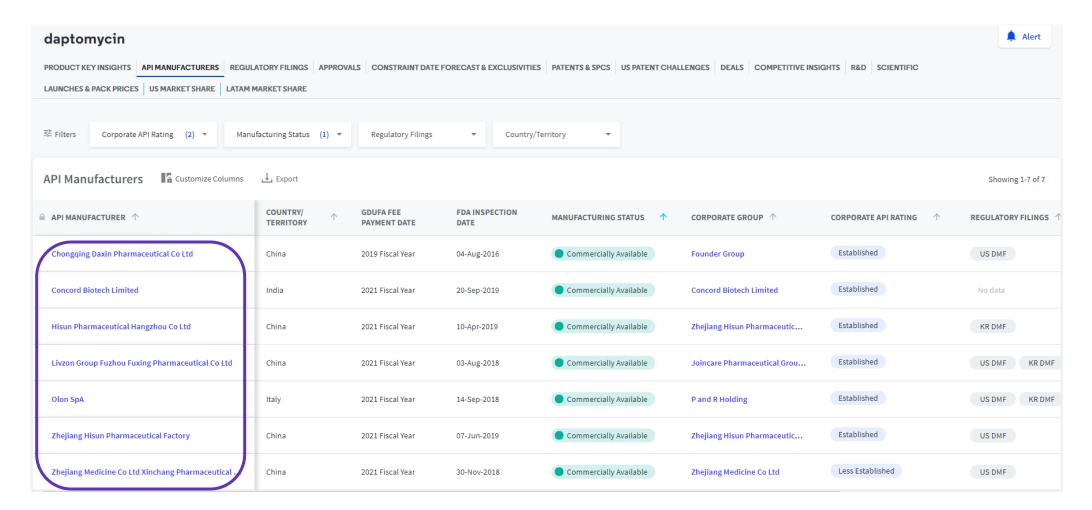

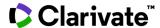

## Find further details on Manufacturing Status and Corporate API Rating

Click the 'i' icon next to the column heading to find definitions and levels of manufacturing and company rating

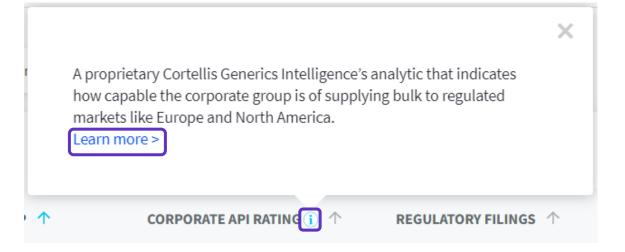

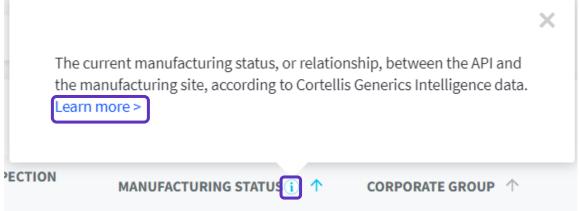

Hover and click the 'i' icon next these column heading to display definition and click 'Learn more' to go to a quick reference card explaining different levels of Corporate API Rating and Manufacturing Status.

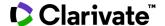

### Need more guidance?

Go to Training resources via the question mark inside **Cortellis Generics Intelligence** to access quick reference cards, short videos and recorded sessions.

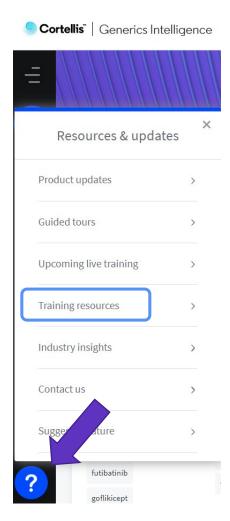

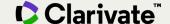

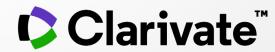

To login to Cortellis Generics Intelligence click here.

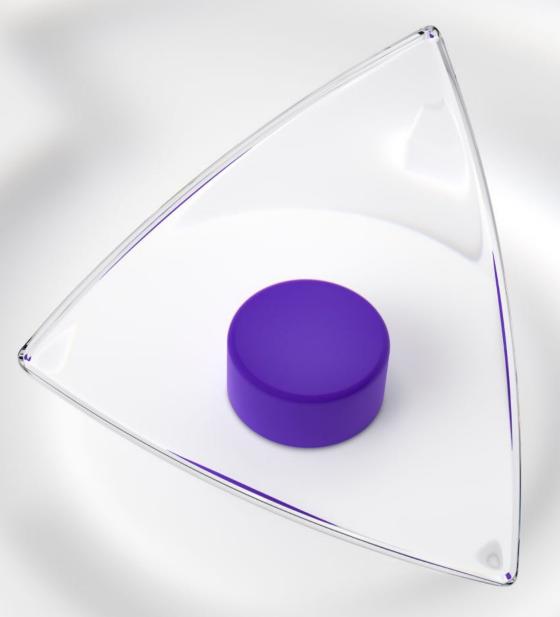